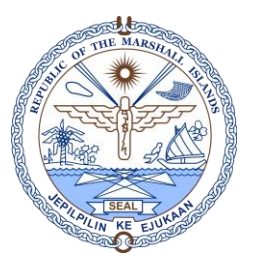

## EMPLOYEE EDUCATION DETAILS REPORT

NOTE: SELECT THE HIGHLIGHTED FIELDS, **NUMBERED IN SEQUENCE**, BEFORE EXPORTING TO EXCEL/XLS FORMAT AND SAVE TO YOUR PC.

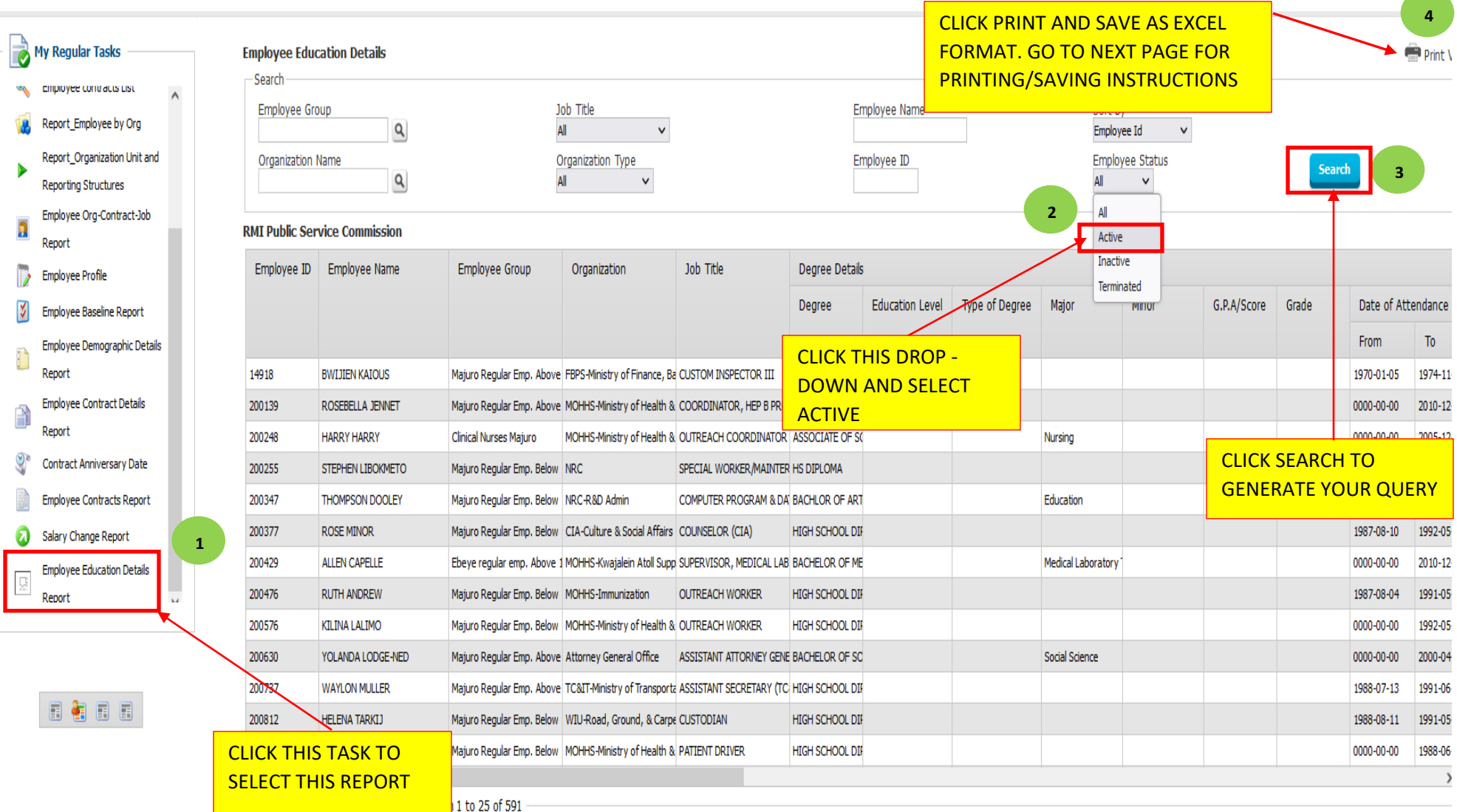

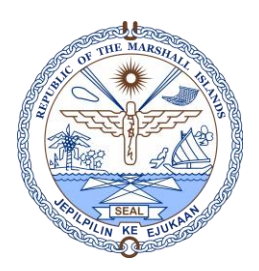

## EMPLOYEE EDUCATION DETAILS REPORT

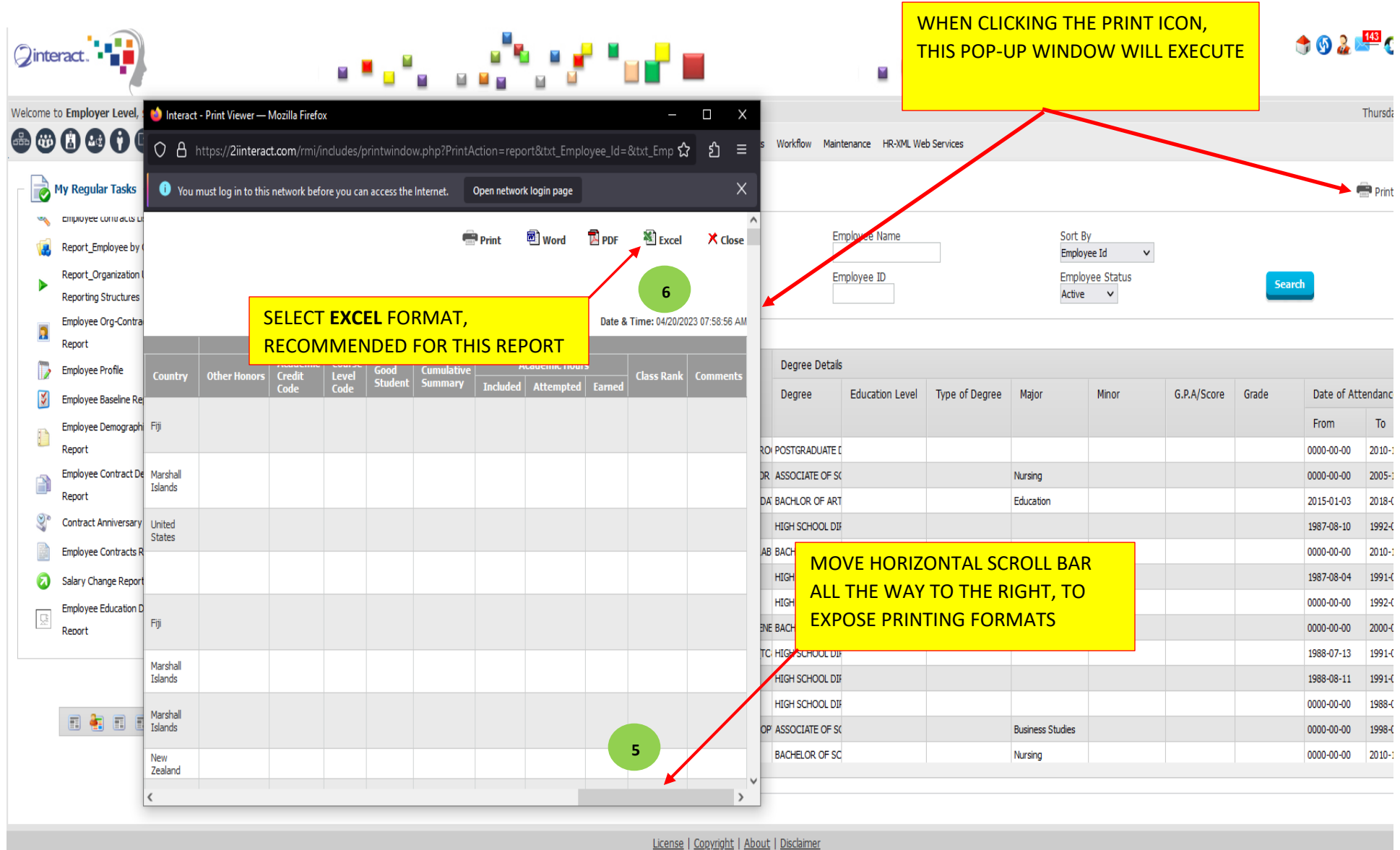

Page **2** of **2**